Photoshop CS4

- 13 ISBN 9787115211767
- 10 ISBN 7115211760

出版时间:2009-10

CG (2009-10)

 $CG$ 

页数:494

版权说明:本站所提供下载的PDF图书仅提供预览和简介以及在线试读,请支持正版图书。

www.tushu000.com

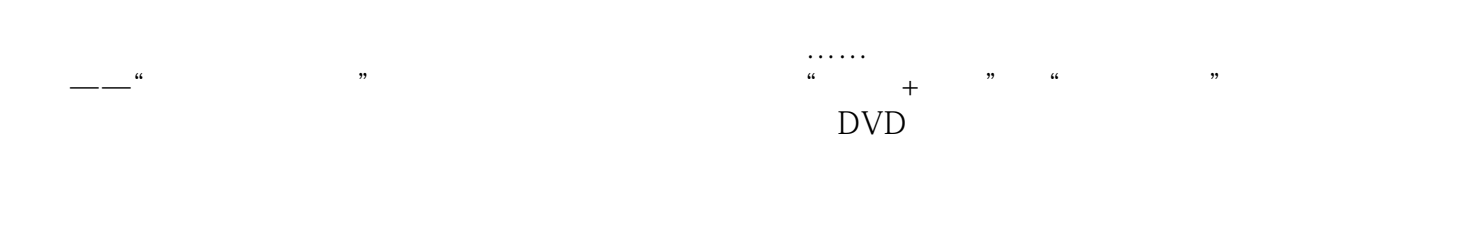

 $\rm DVD$ 

, the extension of the extension of the state  $CD$ 

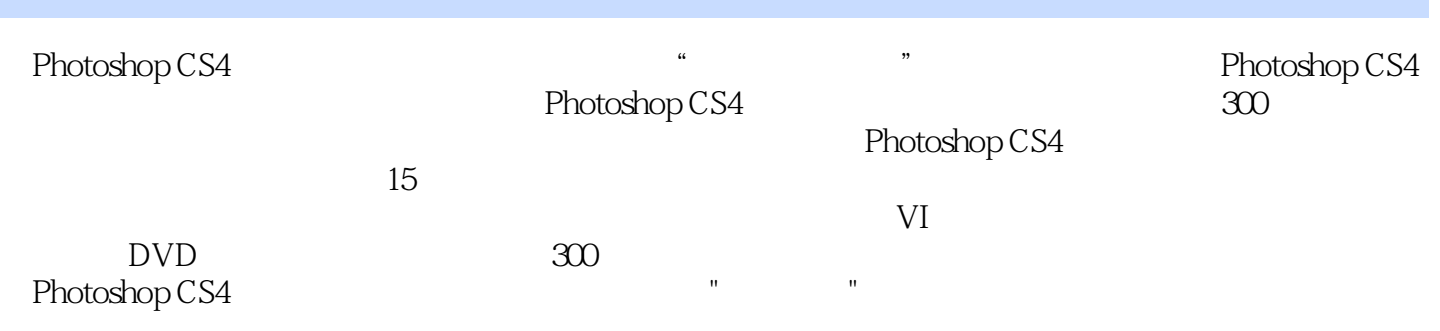

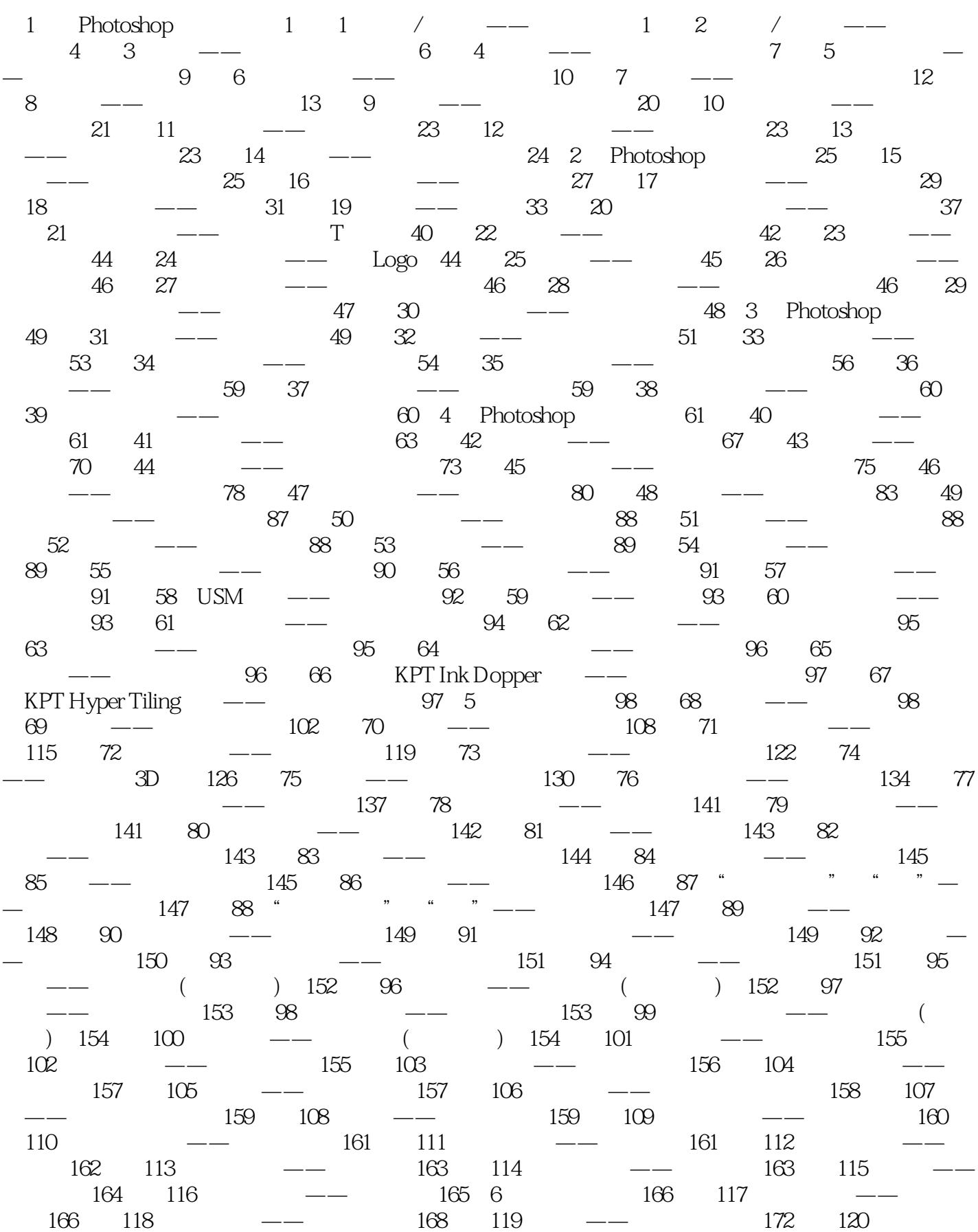

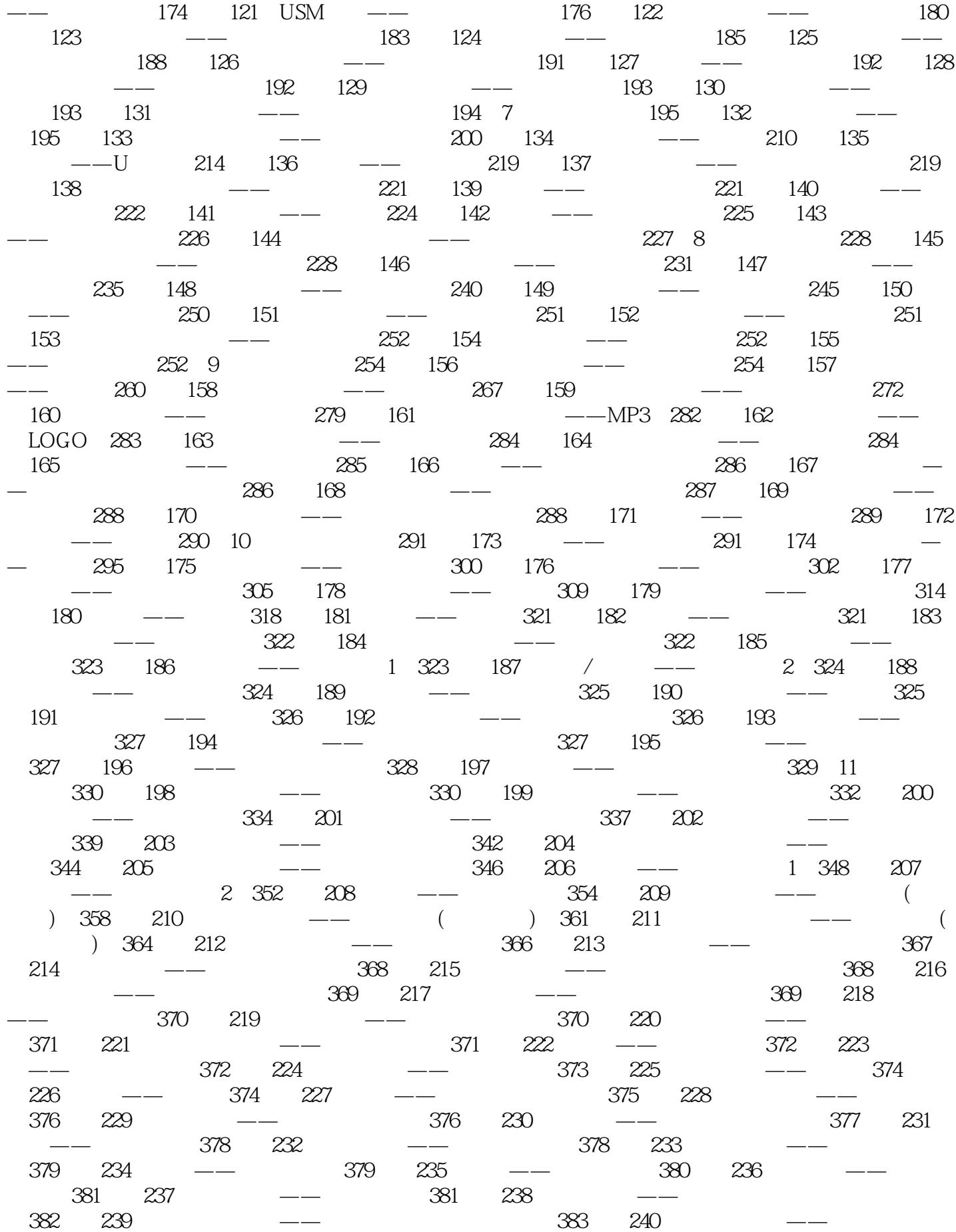

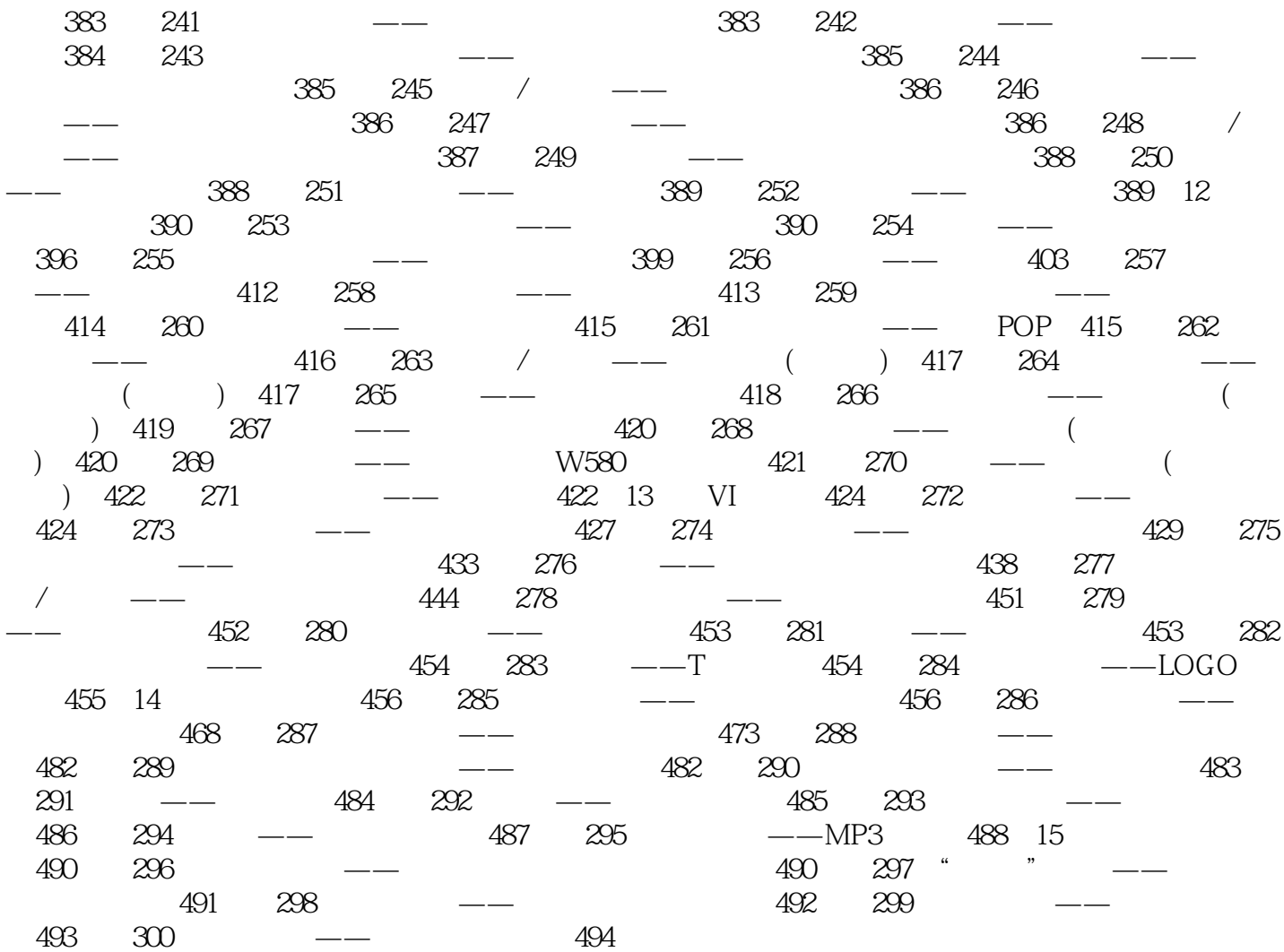

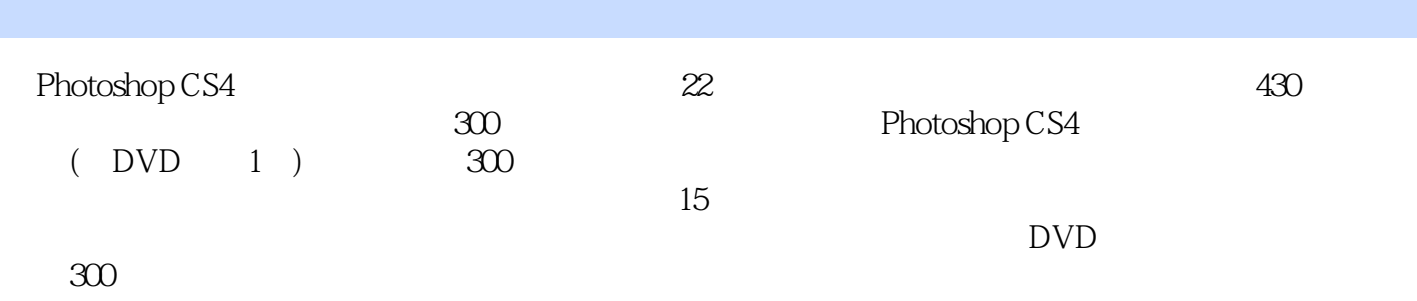

 $1$ 2、09年出版的有点沧桑啊

本站所提供下载的PDF图书仅提供预览和简介,请支持正版图书。

:www.tushu000.com